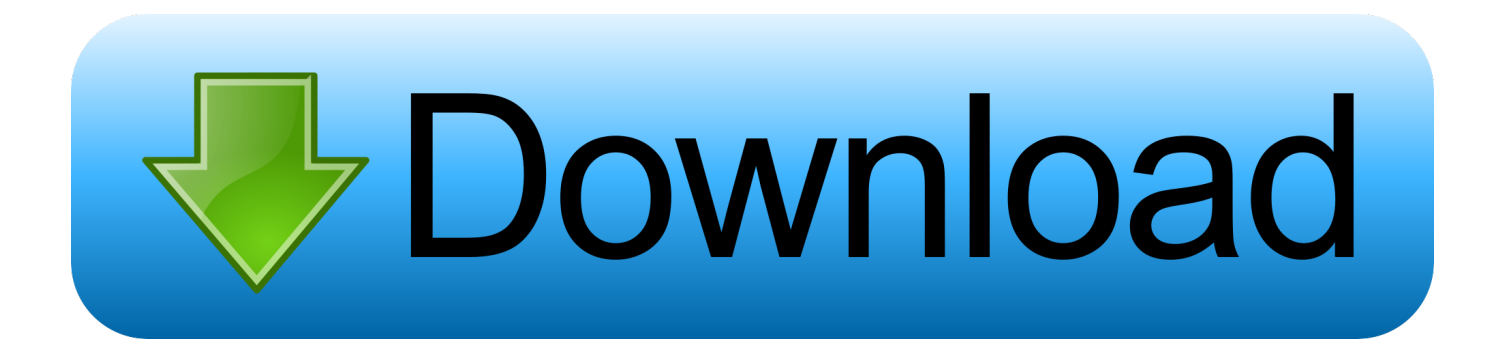

## [MadMapper 1.2 \(Mac OS X\)](http://imgfil.com/1dd2n7)

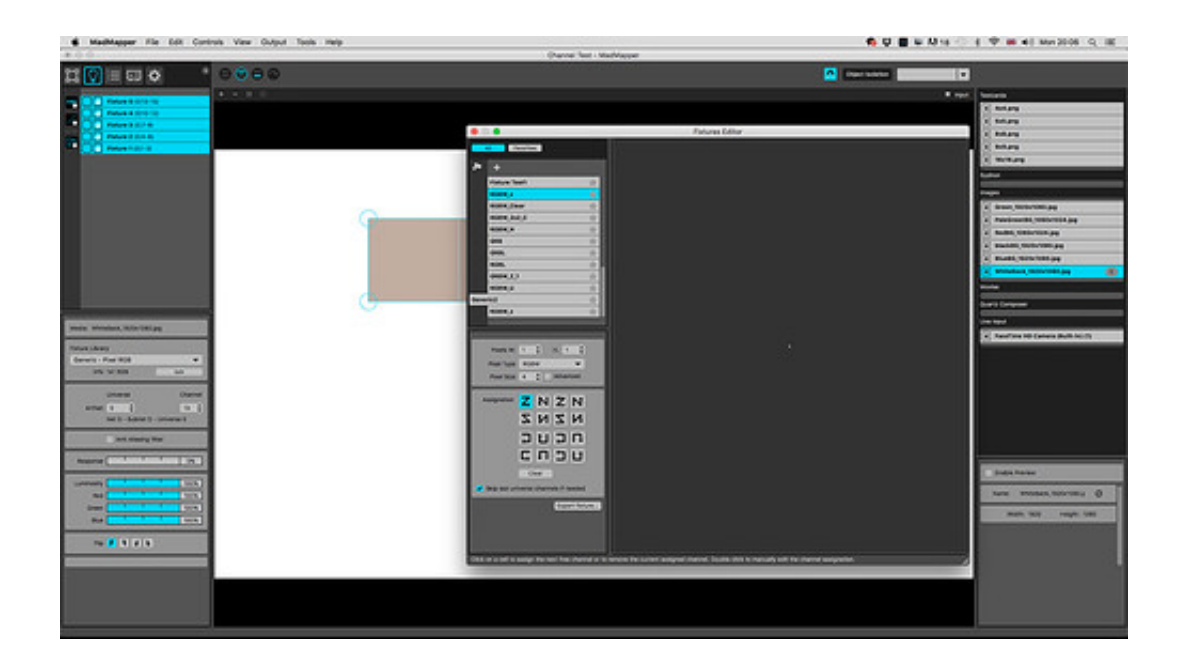

[MadMapper 1.2 \(Mac OS X\)](http://imgfil.com/1dd2n7)

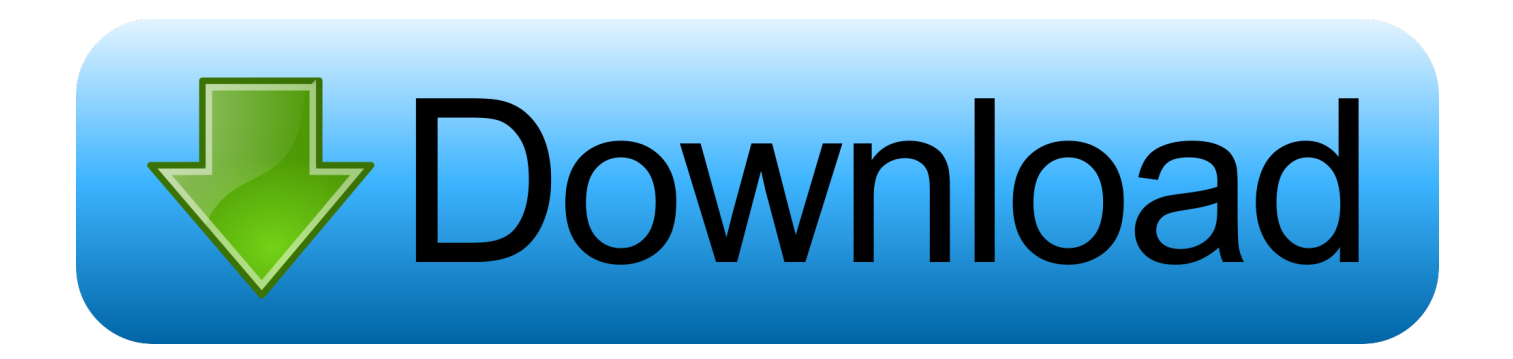

Aug 4, 2017 - Explore guoyiting's board "Madmapper" on Pinterest. ... MadMapper - the Projection Mapping software on MAC & WINDOWS. create projection mapping and LED Light ... Introduction to madmapper 1.2. ... Artnet Enttec Setup El Capitan OSx with MadMapper - Video Mapping Led Dmx Desktop Screenshot, .... MadMapper 1.2 (Mac OS X). madmapper madmapper tutorial madmapper 3 crack madmapper 3 madmapper price madmapper manual. On macOS, if you activated "Use hardware acceleration", we use Apple AVFoundation player, and this Apple component handles timing and .... DL TikZiT 1.0 official version to Mac OS X from KAT. Easily create and modify TEX diagrams  $\triangledown \triangledown \triangledown \triangledown$  Link... download free fresh version for .... 1 – 3 Basic Projection Mapping: Basic functionality of MadMapper. Introducing basic ... Only Mac computer. Mac OS X based computer running 10.6 or greater.. Modul8 является революционным приложением для macOSX, программа преднозначена для работы с видео в реальном времени и композитинга.. See Tweets about #garagecube on Twitter. ... OSX 10.6 support and new features. ... #madlight #madmapper #installation #art #madteam 1024 #GarageCube .... THE VIDEO MAPPING SOFTWARE. ... Adapted for various fields, such as architectural video projection, art installation, stage design and live show, MadMapper software made possible hundreds of projects around the globe by an incredibly active user community of creators looking for a .... Apr 25, 2019 - Explore beyla0801's board "Madmapper" on Pinterest. ... Inhabitant x ENESS color mountain Guerrilla Marketing, Augmented Reality, Stunts, Snowboard, Northern ... MadMapper - the Projection Mapping software on MAC & WINDOWS, create projection mapping and LED ... Introduction to madmapper 1.2.. MadMapper 1.2 Mac OSXhttp://jinyurl.com/hcubo. ... Native Instruments Komplete 11 Mac OS X 32 and 64 bit, requirements : . Madmapper .... Basic Projection Mapping / Introduction of MadMapper (basic use/still image and ... Mac OS X based computer running 10.6 or greater• DVI or MiniDVI adapter .... You need Mac computer with OSX 10.6.8 or higher. ... 1.2 Fresh Install ... If you are using MadMapper, you may have to open it and re-select Blendy VJ as it's .... How to Uninstall MadMapper Application/Software on Your Mac ... most of the applications installed in Mac OS X generally can be removed with relative ease.. A mac os x based framework called syphon.madmapper mad apps ... flip words 2 keygen crack app store download: madmapper 1.2 mac osx .... MadMapper is a Professional video Mapping software available on macOS and Windows. It's the easiest tool to Create 3d video Mapping and LED Light .... Modul8 vj is a revolutionary macos x application designed for real time ... app store download: madmapper 1.2 mac osx full.madmapper is built .... MadMapper 1.2 Mac OSX. .... ,YOSEMITE,,.,,Apr,24,,2016,,madmapper,1.4.2,crack,for,mac,torrent,download,504,,.. What you'll need: - Ableton Live (free demo .... MadMapper 1.2 Mac OSX >> DOWNLOAD (Mirror #1). The latest version of MadMapper is 1.5 on Mac Informer. It is a perfect match for ... Related stories. CES 2020: what should Apple fans expect?. UNFORTUNATELY – I'm getting reports that this app now crashes in macOS 10.13 ... This lets you use your DSLR live in VDMX, Modul8, MadMapper, and any ... OLD VERSION 1.2 – OS X 10.6 and above but only supports T2i and similar ... 87d2f66988

## [big black butt studs](http://www.adobecellcom.com/sites/default/files/webform/ikemarib18.pdf)

[Ami Sudhu Cheyechi Tomay Bengali Full Movie Hd 1080229](https://www.townscript.com/e/Ami-Sudhu-Cheyechi-Tomay-Bengali-Full-Movie-Hd-1080229-273730) [Crack Keygen Vault Professional 2007 Key](http://trapmararun.over-blog.com/2020/05/Crack-Keygen-Vault-Professional-2007-Key.html) [Virtual Dj Skin Pioneer Cdj 2000 V1.0.9.zipl](http://difnichinin.over-blog.com/2020/05/Virtual-Dj-Skin-Pioneer-Cdj-2000-V109zipl.html) [Amazon e books free download Attack on Titan](http://site-2478269-8313-3323.mystrikingly.com/blog/amazon-e-books-free-download-attack-on-titan) [big ass in underwear](https://www.derveauxrubens.be/nl-be/system/files/webform/visitor-uploads/preewall837.pdf) [相機裏刪除的照片怎麼救援](http://thrifdeosandgen.mystrikingly.com/blog/9b91ed7e8d9) [The Corfu Trilogy Download.zipl](http://inicial.colegioesclavas.edu.ar/sites/default/files/webform/devlyes901.pdf) [Newnigma2 Black Expand2 Eb Sim2 Dm800se .](http://itibherro.mystrikingly.com/blog/newnigma2-black-expand2-eb-sim2-dm800se) [free sex girl partner greek girls](http://rilgubackcir.over-blog.com/2020/05/free-sex-girl-partner-greek-girls.html)